## RIC Builder - #102

## generate diff

2008/08/12 10:04 -

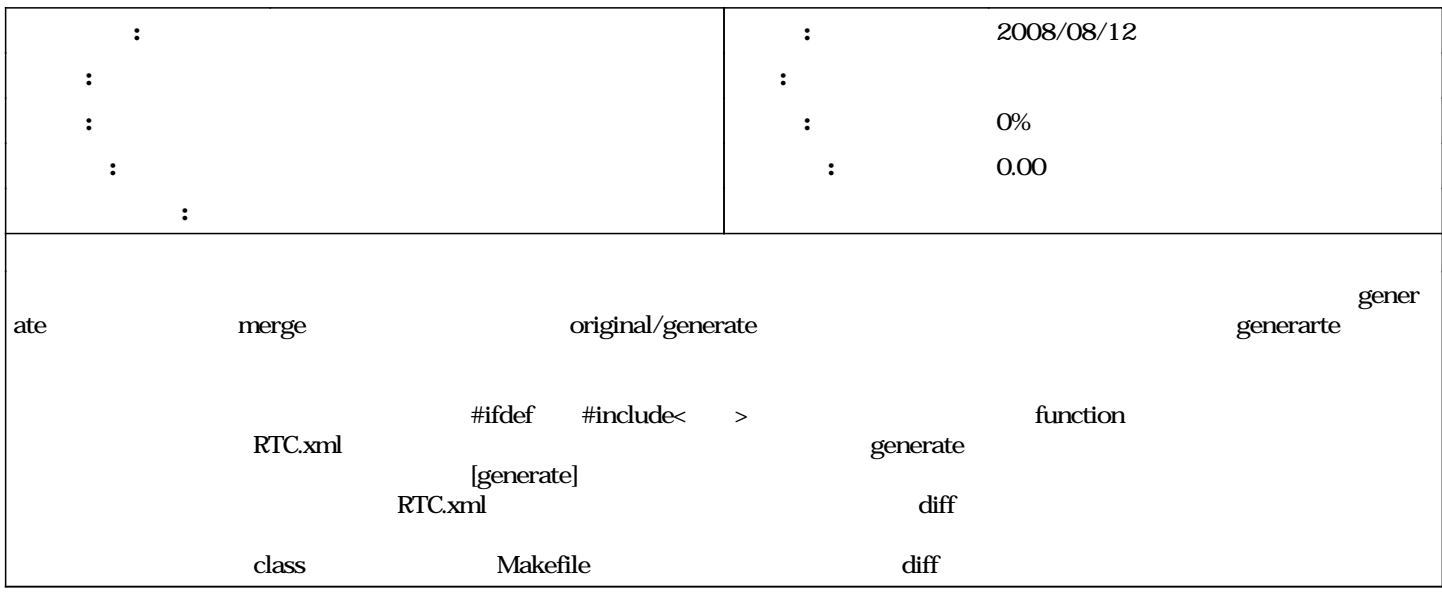

#1 - 2011/12/07 17:33 - n-ando

*- ステータス を 新規 から 却下 に変更*